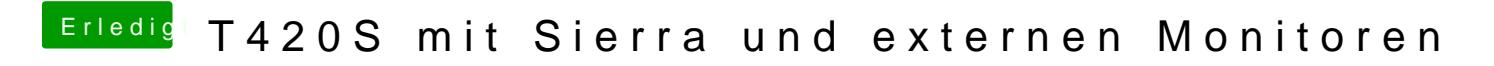

Beitrag von EaseYourPain vom 13. Februar 2019, 19:37

Kannst dir ja das mal duktötekesen!